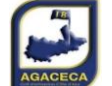

Г

## **AGACECA**

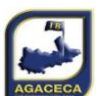

T

**Championnat en Net & Brut par équipe 2023 - 2024 - Division 2 Poule Rouge Journée 2 le 14/10/2023 à ROQUEBRUNE**

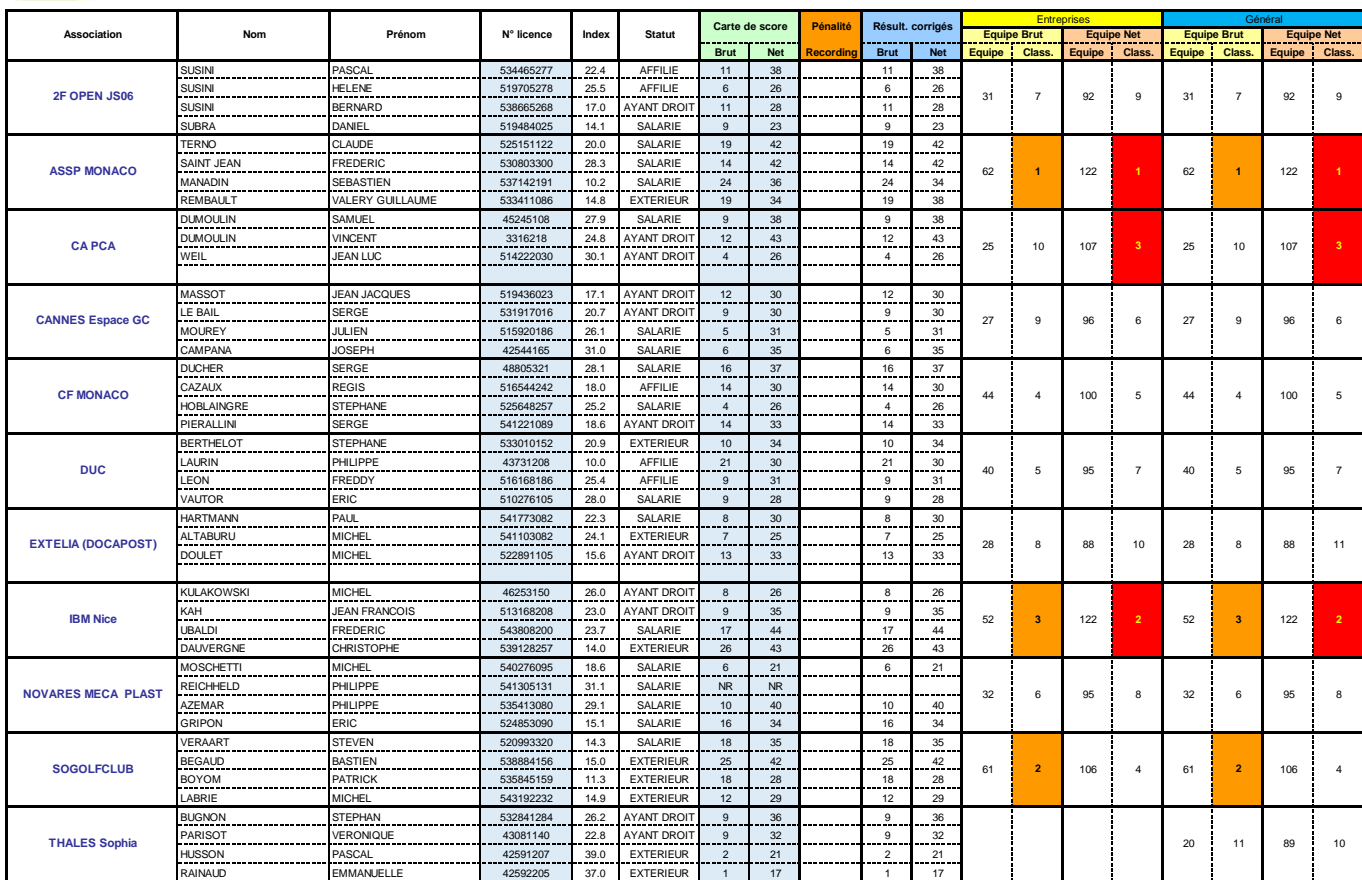

## Les titres et le nom des AS sont composés à partir du feuillet "Equipes"

Les colonnes L à Q doivent être masquées

remplir les numéros de licence colonne D

Les noms, prénoms et index seront remplis à partir du<br>fichier "Adhérents" (extrait du fichier "travail cartes"<br>Si la licence n'existe pas dans le fichier "adhérents"<br>affichage de "Pas AGACECA" vérifier alors sur l'extrane

informer le Secrétaire.

-Après la compétition remplir:<br>les scores Net & Brut eventuellement les pénalités.<br>les résultats seront automatiques pour :<br>- les AS entreprises, dans "Classement Entreprises" &<br>- Les AS Non Entreprise, dans "Classement

Général" uniquement. Pour info:

le nombre de salariés est porté à "4" colonne M pour prendre les 3 meilleurs scores sans tenir compte du salarié qui reste obligatoire( pour le rendre obligatoire la colonne M devra etre égale à la

## Résultats Définir la zone d'impression A1-Y52.

Imprimer le tableau en PDF mode "paysage" Ajuster toutes les lignes à une page. Ajuster éventuellement les marges.

Le mettre dans le répertoire "Résultats" de chaque journée.

publier sur le site Le PDF